Google Office 365

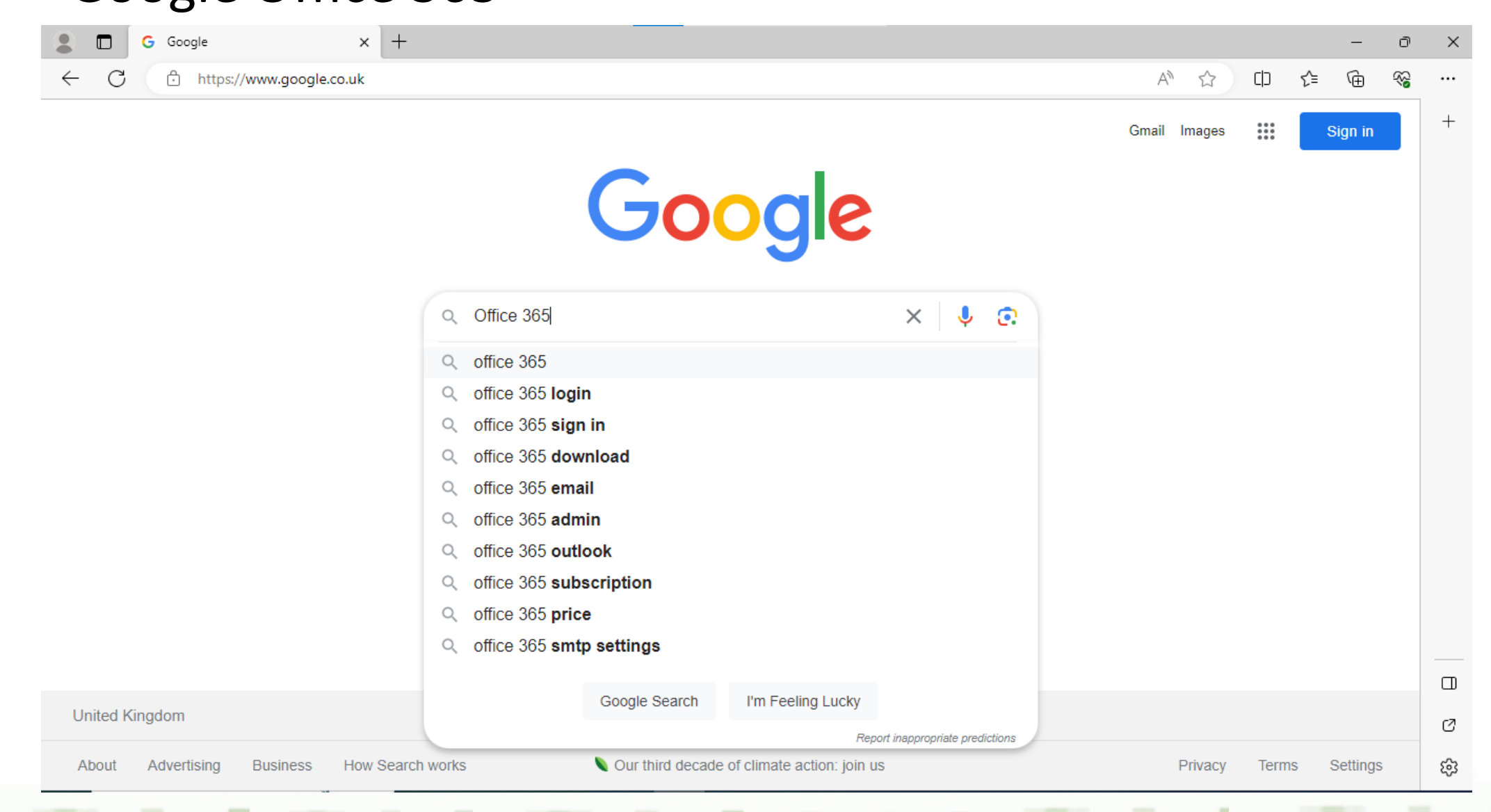

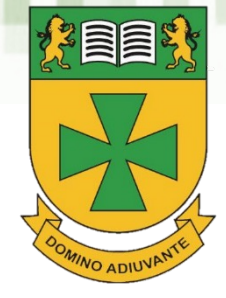

G office 365 - Google Search  $\times$  +  $\Box$ C ô https://www.google.co.uk/search?q=office+365&sca\_esv=564283140&source=hp&ei=Lsz-ZMfmlt21hblPnt-yiA0&iflsig=AD69kcEAAAAAZP7aP...  $\Box$ √`≣ ্দি Ψø

Google G. ్రస్త office 365  $\times$ J Q ₩ Sign in Subscription Portal App Price Free download All filters  $\sqrt{*}$ Tools SafeSearch Login Download Images Mail About 1,650,000,000 results (0.23 seconds) **IVIICFOSOft 365**  $\bullet$ https://www.office.com : Click Here

Microsoft 365: Login

Collaborate for free with online versions of Microsoft Word, PowerPoint, Excel, and OneNote. Surre documents, workbooks, and presentations online, ...

## **Office Setup**

Sign in with your Microsoft account and enter your product key to ...

Apps admin center

This site helps IT administrators deploy, manage, monitor and ...

**Microsoft Forms** Use Microsoft Forms to easily create online surveys, forms ...

## **Service Status**

Outlook.com · OneDrive · Microsoft To-Do · Skype · Office for the ...

More results from office com »

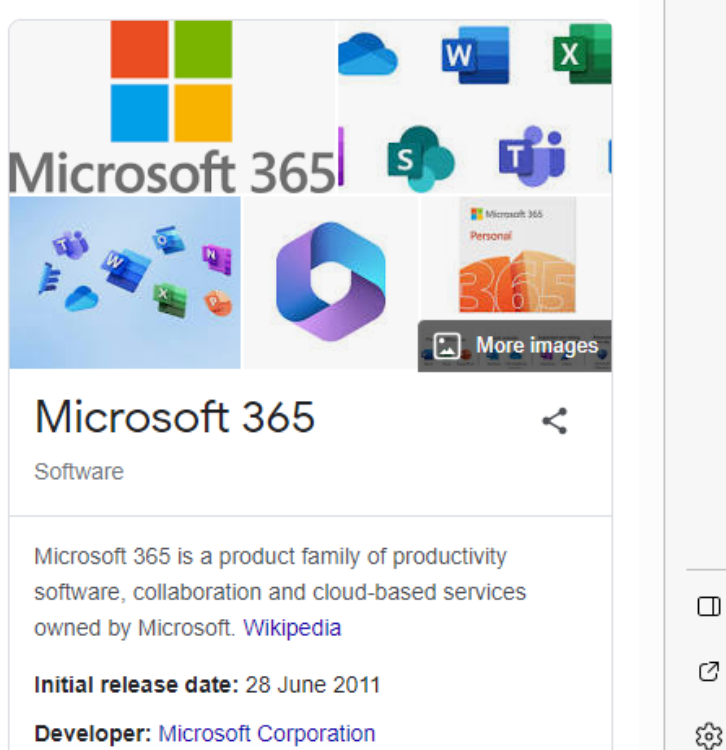

ο

☜

 $\times$ 

 $\cdots$ 

 $^{+}$ 

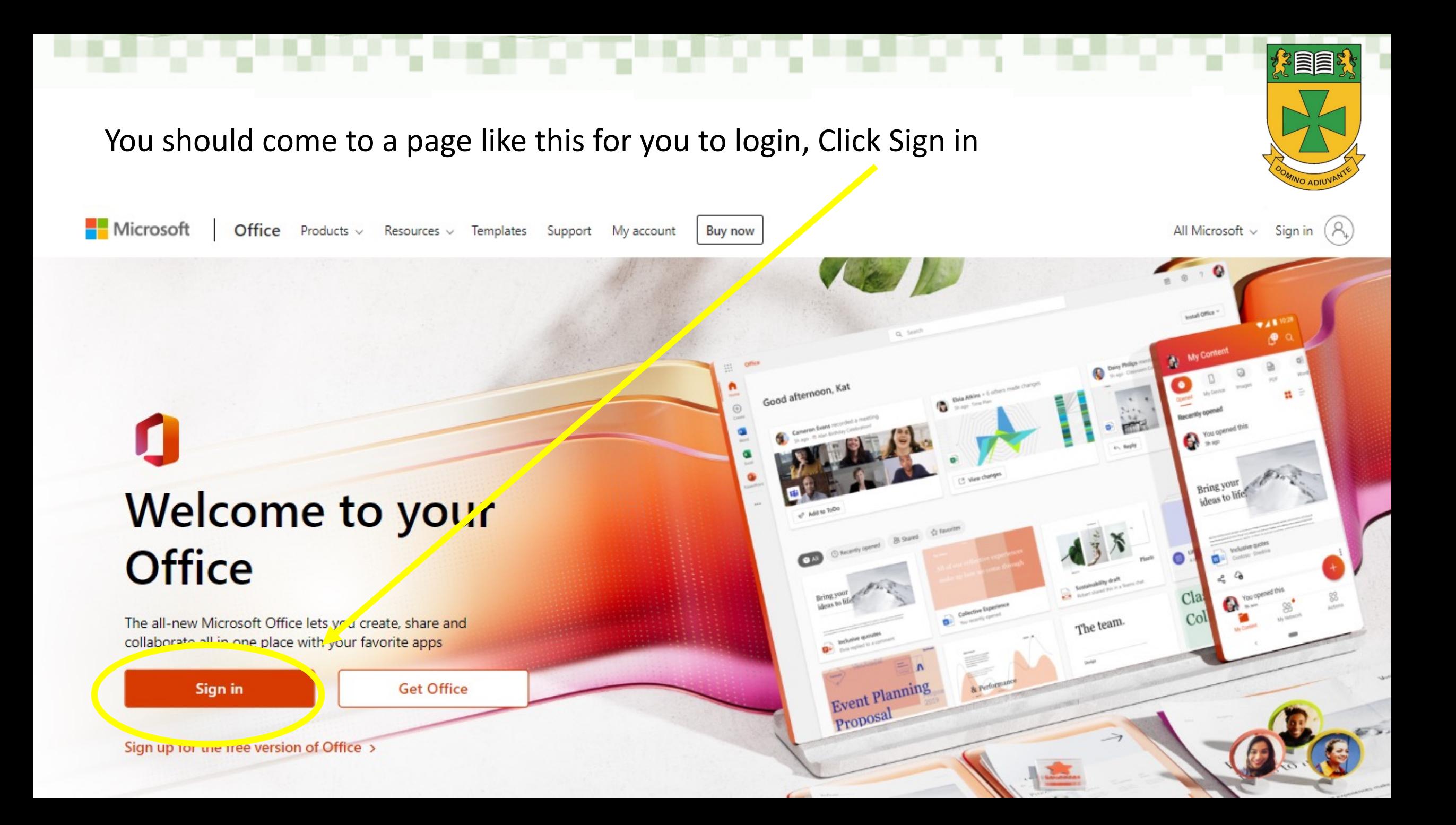

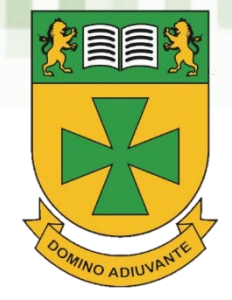

Enter your long user name (ending with @st-bedes.org)

## Enter your password

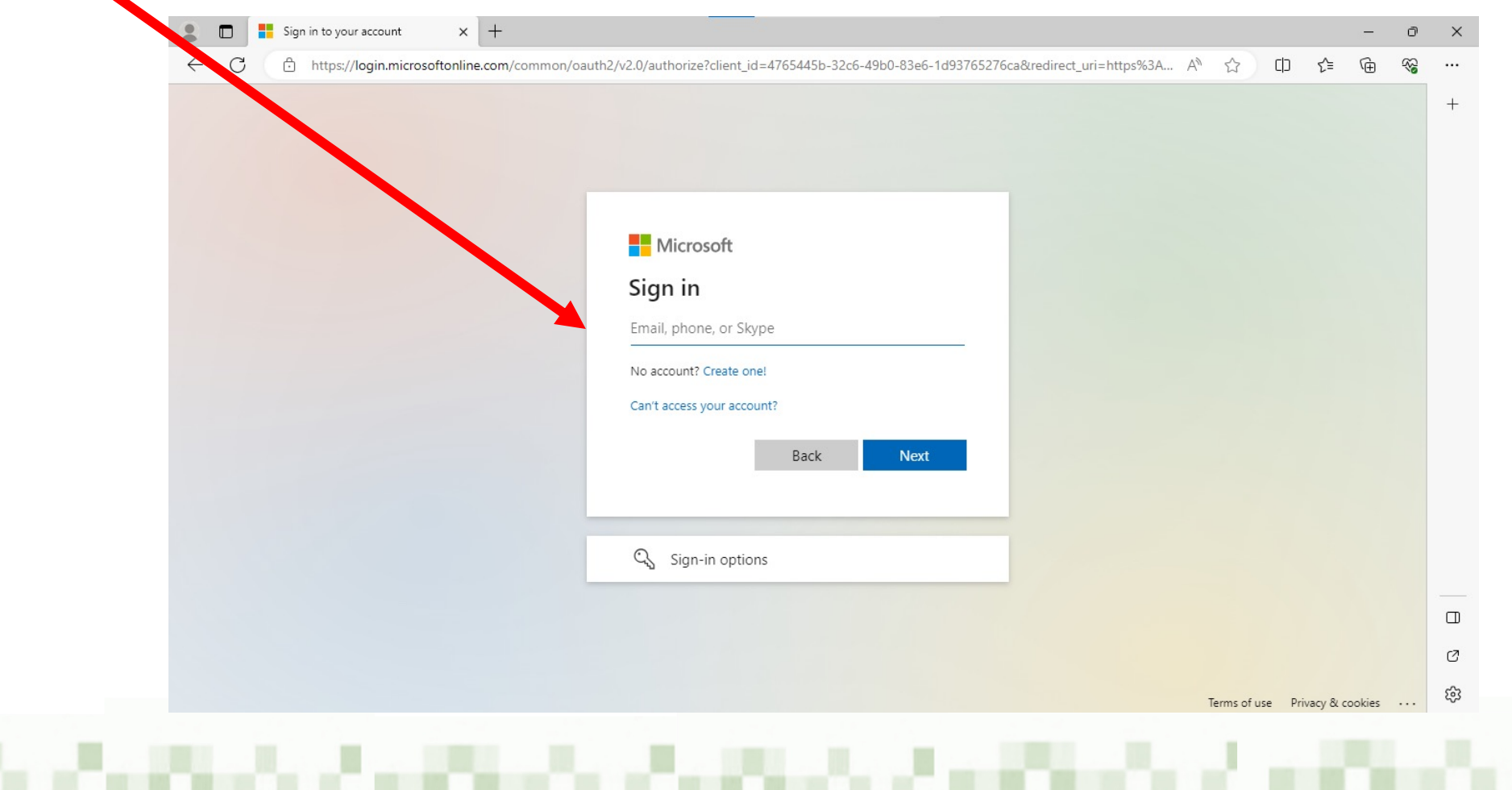

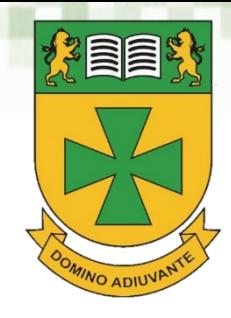

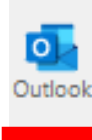

/ Content

₩

П Home

 $\bigoplus$ Create

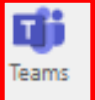

Word

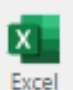

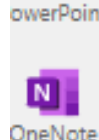

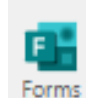

 $\mathbb B$ Apps Using your school account you have free access to Word, Excel, PowerPoint etc

You also have access to all the tools the Microsoft Office suite offers

From here you can access your Teams account

This is your Teams screen with all your classes.

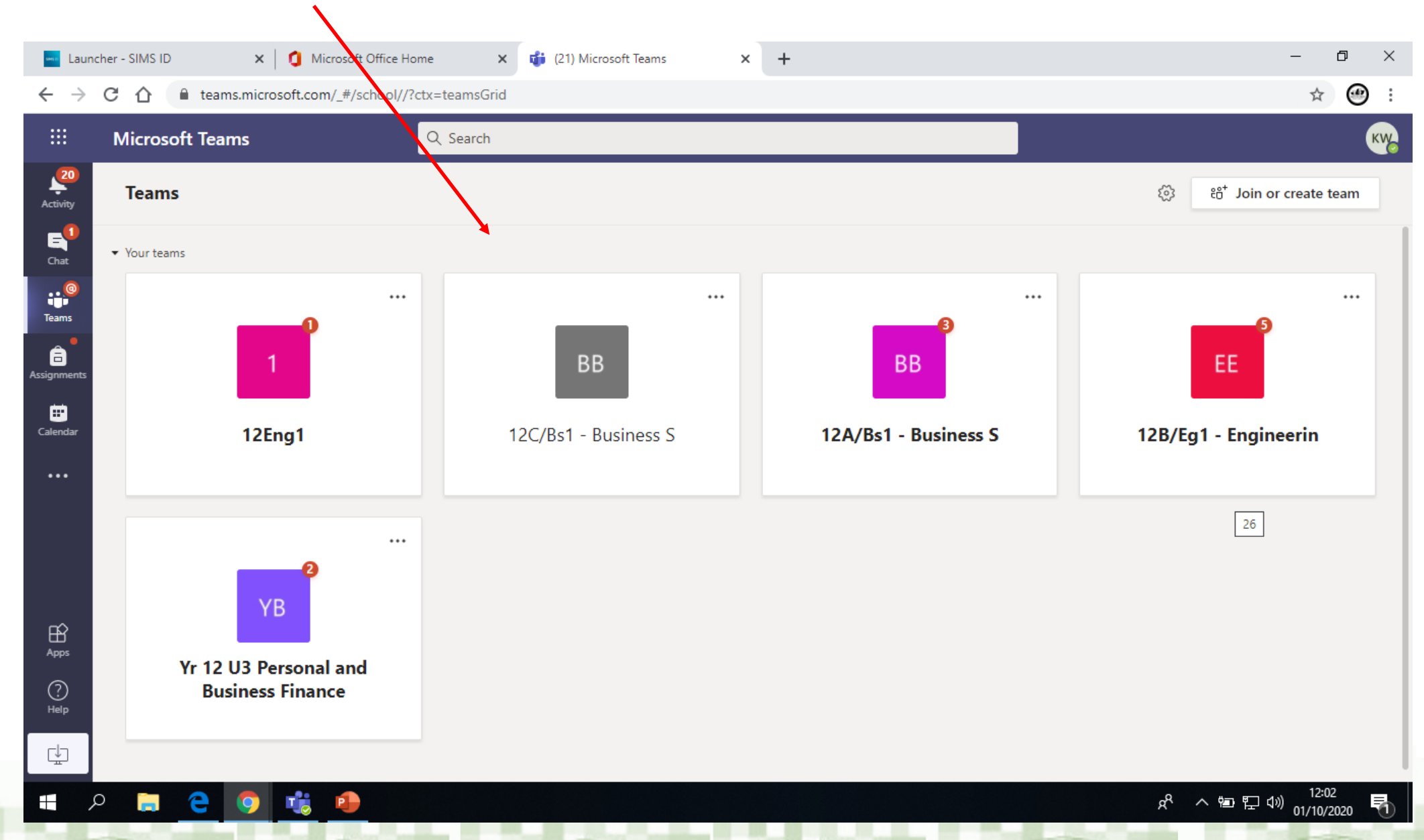

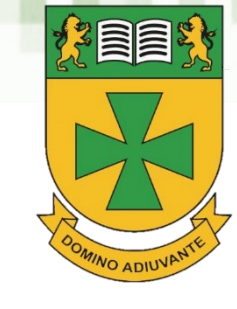

## Click calendar to see your timetable and all your scheduled live lessons.

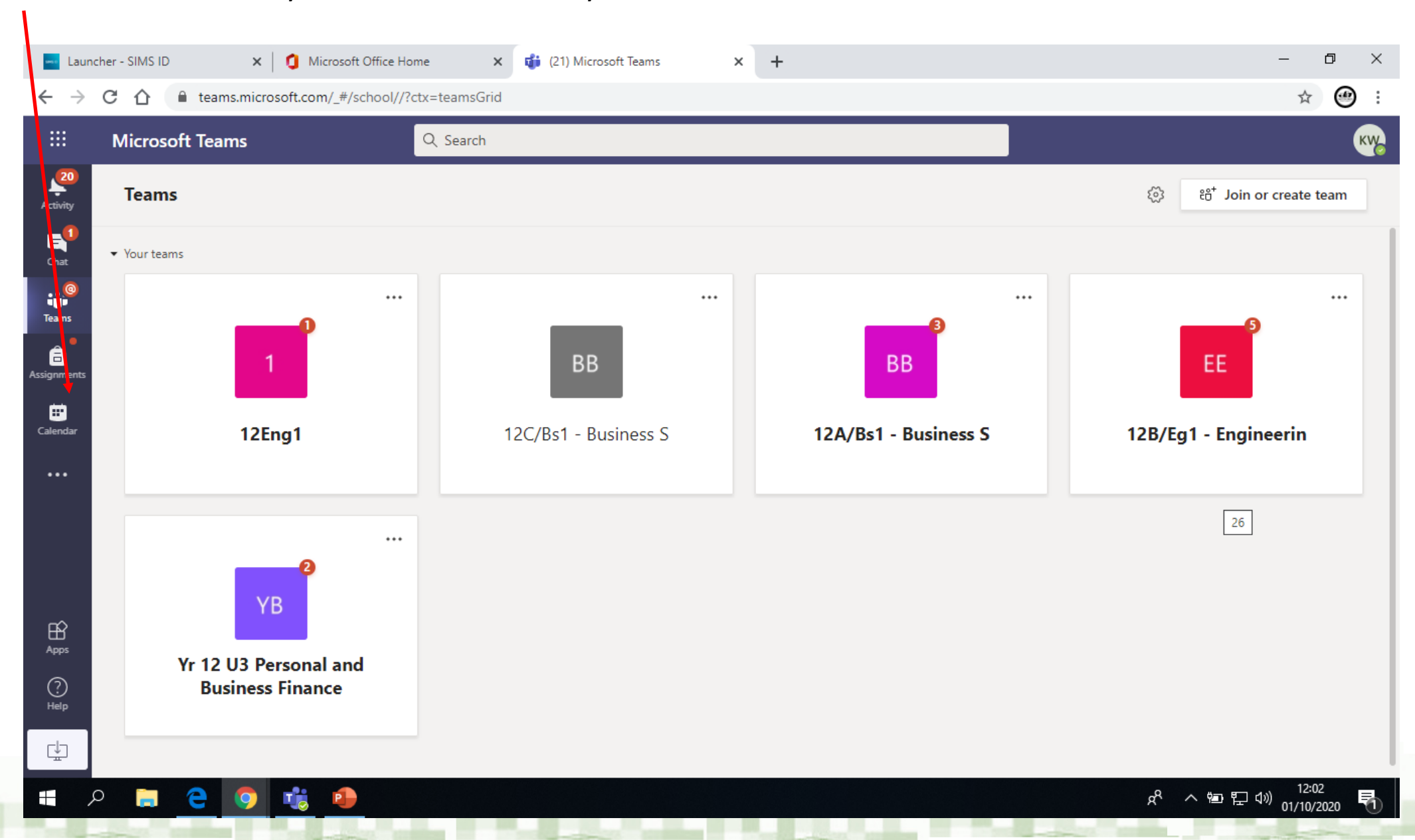

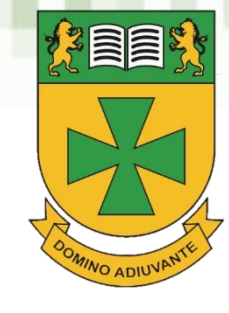